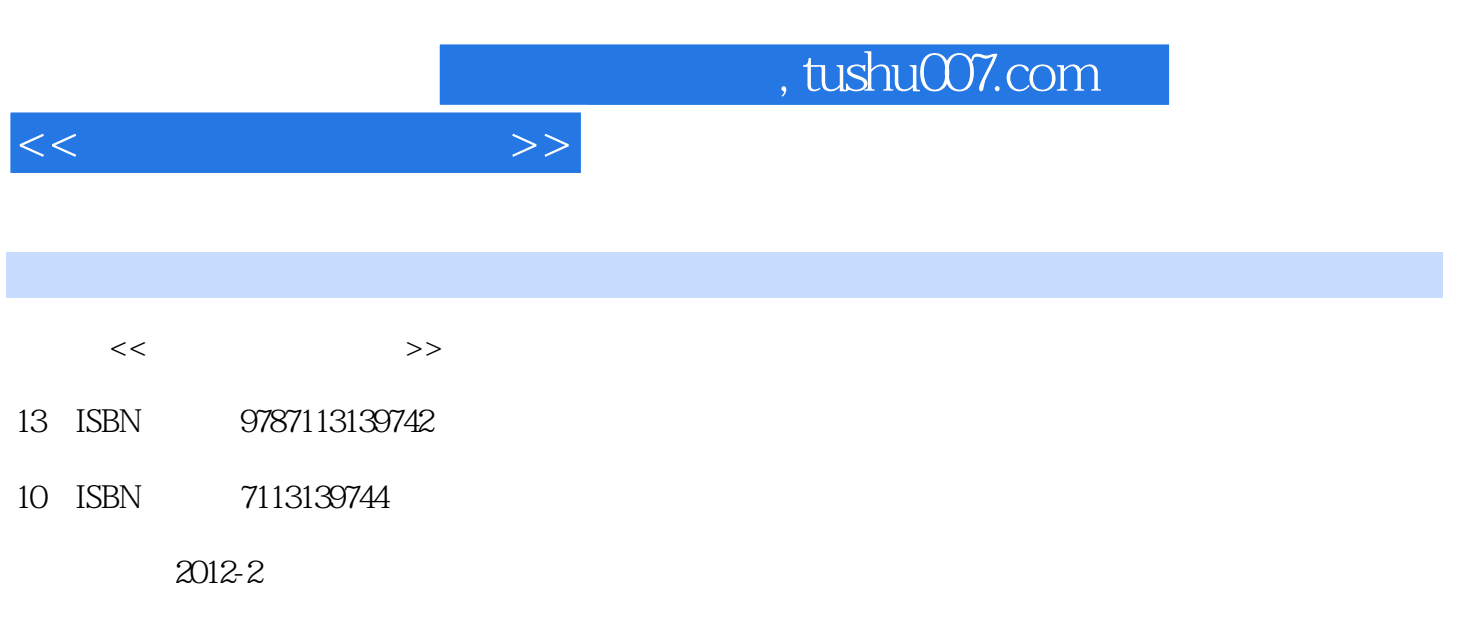

页数:281

PDF

更多资源请访问:http://www.tushu007.com

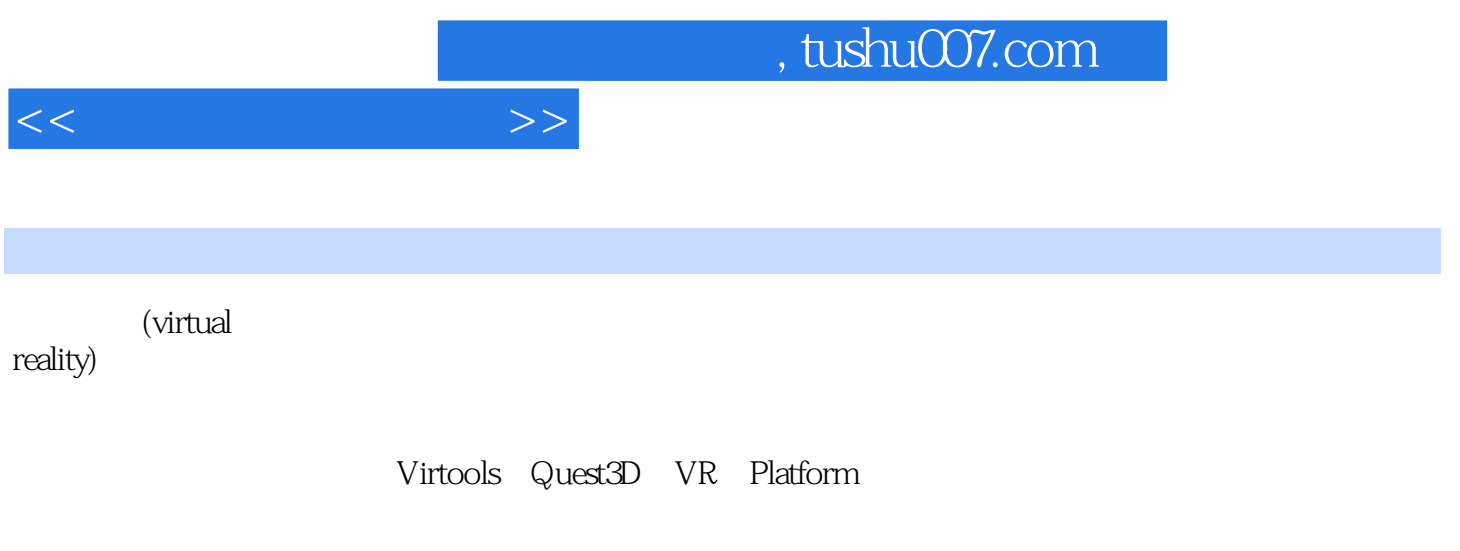

(http://www.chinavr.org/)

*Page 2*

, tushu007.com

 $<<$ 

第1章 虚拟现实概述  $1.1$  $1.1.1$  $1.1.2$  $1.1.3$  $1.1.4$  $1.1.5$ 1.1.6  $1.1.7$  $1.1.8$  $1.1.9$  $1.1.10$  $1.2$  $1.21$  Virtools  $1.22$  Quest3D  $1.23 \text{VR}$ -PlatforlTl  $2^{\degree}$  $2.1$  $22$ 23 231 VRay 232 Mental Ray 24 2.4.1 (CompleteMap) 242 (LightingMap)  $25$ 3 Quest3D 3.1 Quest3D 32Quest3D …… 4 VR-Platrorm 5 Virools 6 N95  $7$  $8<sub>5</sub>$  $9<sub>°</sub>$ 第10章 项目实战 麦当劳网络智力游戏 附录A 附录B 附录C

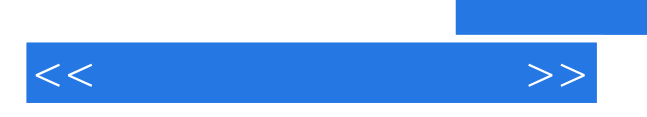

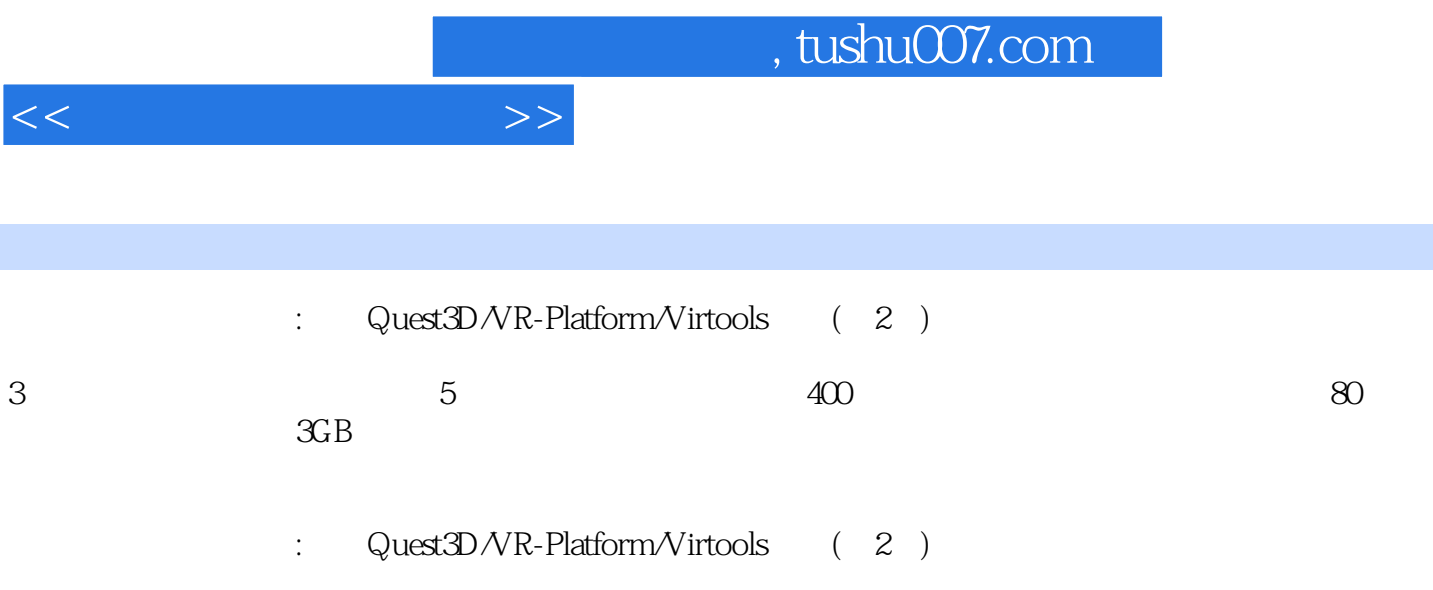

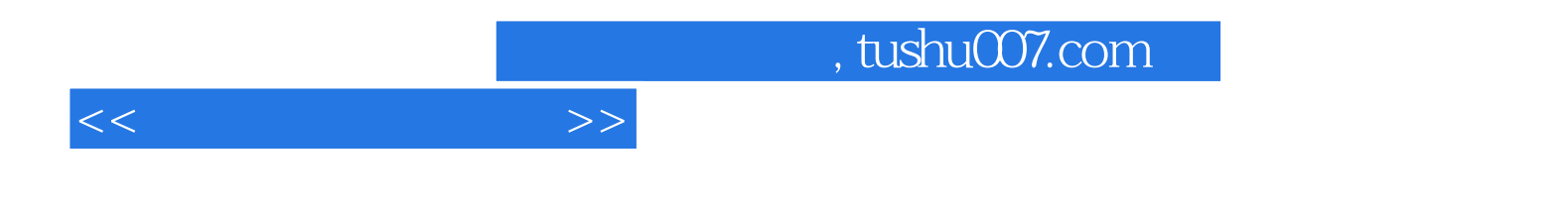

本站所提供下载的PDF图书仅提供预览和简介,请支持正版图书。

更多资源请访问:http://www.tushu007.com